## *Calculer et rédiger*

**6.1**. Calculer les intégrales suivantes en utilisant la formule d'intégration par parties :

$$
A = \int_{1}^{2} (2t+1) \ln t \, dt \qquad B = \int_{-1}^{1} t e^{2t} dt \qquad C = \int_{0}^{1} (x^{2} - 2x) e^{3x} dx \qquad D = \int_{0}^{1} \ln(t+1) dt
$$
  
\n
$$
E = \int_{-1}^{1} e^{x} \sin x \, dx \qquad F = \int_{0}^{1} t^{2} \sqrt{1 - t} dt \qquad G = \int_{0}^{\frac{\pi}{2}} t \sin^{3}(t) dt
$$

**6.2**. Calculer les intégrales suivantes en utilisant le changement de variable indiqué :

$$
A = \int_0^{\pi/4} \tan^3 t dt \text{ en posant cost} = x
$$
\n
$$
B = \int_0^1 \frac{e^x dx}{2 + e^x} \text{ en posant } e^x = t
$$
\n
$$
C = \int_0^1 \frac{x^2}{(x^2 + 1)^3} dx \text{ en posant } x = \tan(u)
$$
\n
$$
D = \int_0^1 \frac{e^{2x}}{e^x + 1} dx \text{ en posant } t = \sqrt{e^x + 1}
$$
\n
$$
E = \int_0^{\pi/4} \frac{1}{\cos x} dx \text{ en posant } t = \sin x
$$
\n
$$
COURS
$$

**6.3** Calculer une primitive des fonctions suivantes en précisant un intervalle de validité.

$$
f_1: x \mapsto \frac{x^3}{(1+x^4)^2}
$$
\n
$$
f_2: x \mapsto x \tan^2 x
$$
\n
$$
f_3: x \mapsto \sin^5 x
$$
\n
$$
f_4: x \mapsto \frac{\sin(2x)}{1+\cos^2 x}
$$
\n
$$
f_5: t \mapsto \frac{1}{1+\ln^2 t}
$$
\n
$$
f_6: t \mapsto \cos^4 t \sin^2 t
$$
\n
$$
f_7: t \mapsto \frac{1}{1+\cos t}
$$
\n
$$
f_8: t \mapsto (t^2 - t + 3)e^{2t}
$$
\n
$$
f_9: x \mapsto e^x \sin x
$$
\n
$$
f_{10}: x \mapsto \frac{1}{\sin x}
$$
\n
$$
f_{11}: x \mapsto \frac{e^x}{e^{2x} - 1}
$$
\n
$$
f_{12}: x \mapsto x^3 \sin x
$$

## **6.4** *Cas des fractions rationnelles*

**a**. Déterminer les réels a, b et c tels que  $\forall x \in \mathbb{R} \setminus \{0, 1/2\}, \frac{2x+1}{2x-1} = \frac{a}{2} + \frac{b}{2} + \frac{c}{2}$  $x^2(2x-1)$  x  $x^2$  2x-1  $\frac{+1}{x-1} = \frac{a}{x} + \frac{b}{x^2} + \frac{c}{2x-1}$ puis déterminer une primitive de  $f: x \mapsto \frac{2x+1}{x^2(2)}$  $x^2(2x-1)$ +  $\frac{\texttt{-}}{-1)}$  sur ℝ\{0, 1/2}.

- **b**. Déterminer les réels a, b et c tels que  $\forall x \in \mathbb{R}$ ,  $\frac{x^3 + 2x}{x^2 + 1} = ax + \frac{bx + c}{x^2 + 1}$  $\frac{+2x}{x^2+1} = ax + \frac{bx + x^2}{x^2 + y^2}$ puis déterminer une primitive de  $g$  :  $\times$   $\mapsto$   $\frac{\times^3}{}$ 2  $x^{\mathfrak s}$  + 2x  $g: x \mapsto \frac{1}{\sqrt{2}+1}$ +  $\frac{2\pi}{+1}$  sur IR.
- **6.5** Calculer les intégrales suivantes après avoir rapidement justifié leurs existences.

$$
I_{1} = \int_{1}^{2} \frac{\ln x}{x} dx
$$
\n
$$
I_{2} = \int_{1}^{4} \frac{\ln x}{\sqrt{x}} dx
$$
\n
$$
I_{3} = \int_{0}^{\pi} \left| \cos t + \frac{1}{2} \right| dt
$$
\n
$$
I_{4} = \int_{0}^{2} e^{\left|x - 1\right|} dx
$$
\n
$$
I_{5} = \int_{0}^{2} xe^{-x^{2}} dx
$$
\n
$$
I_{6} = \int_{0}^{\pi/3} \frac{x}{\cos^{2} x} dx
$$
\n
$$
I_{7} = \int_{0}^{\pi} x^{3} \sin x dx
$$
\n
$$
I_{8} = \int_{0}^{\infty} \frac{\sin \left(\frac{1}{2}x\right)}{x^{2}} dx
$$
\n
$$
I_{9} = \int_{0}^{2} \sqrt{4 - x^{2}} dx
$$
\n
$$
I_{10} = \int_{-1}^{1} \left(\sqrt{1 - t^{3}} - \sqrt{1 + t^{3}}\right) dt
$$
\n
$$
I_{11} = \int_{0}^{\pi} e^{-2x} \sin(3x) dx
$$
\n
$$
I_{12} = \int_{1}^{2} (\ln x)^{2} dx
$$
\n
$$
I_{13} = \ln x
$$

- **6.6** On pose  $I = \begin{pmatrix} 2 \end{pmatrix}$  $I = \int_{0}^{\frac{\pi}{2}} \frac{\cos t}{\cos t + \sin t} dt$  $\textsf{cost}+ \textsf{sin} \texttt{t}$ π  $=\int_{0}^{\frac{\pi}{2}} \frac{\cosh t}{\cosh t + \sinh t} dt$  et  $J = \int_{0}^{\frac{\pi}{2}}$  $J = \int_0^{\frac{\pi}{2}} \frac{\sin t}{\cos t + \sin t} dt$  $\textsf{cost}+ \textsf{sin} \texttt{t}$ π  $=\int_{0}^{\frac{1}{2}} \frac{\sin \theta}{\cos t}$
- **a.** Justifier l'existence de I et de J puis calculer I + J.
- **b.** Montrer que I = J et en déduire les valeurs de I et de J
- **c.** En déduire la valeur de l'intégrale 1 0 dt  $\int_0^1 \frac{dt}{\sqrt{1-t^2}+t}$

## **6.7** *Intégrales de Wallis*

Pour tout entier naturel n, on pose  $\rm I_n$  = <code>|2sin</code>"  $\int_0^{\frac{\pi}{2}}$ sin" tdt

**a**. Calculer I<sup>0</sup> et I1, puis justifier, à l'aide d'un changement de variable que :  $\forall$ n $\in$ N, I<sub>n</sub> = | <sup>2</sup> cos<sup>n</sup>  $\int_0^{\frac{\pi}{2}}$ cos" tdt

**b**. En utilisant la formule d'intégration par parties, démontrer que :  $\forall$ n∈lN, I $_{n \nmid 2}$  =  $\frac{n+1}{2}$ I $_{r}$ n + 2 +  $\frac{1}{2}$  $I_n$ .

**c.** Donner une expression de I<sup>n</sup> à l'aide de factorielles en distinguant les cas n = 2p et n = 2p + 1

**6.8** Calculer I =  $\int_{0}^{\frac{\pi}{4}} \ln(1 + \tan x) dx$  en utilisant un changement de variable affine qui échange les bornes de cette intégrale.

**6.9** On cherche à obtenir les primitives de f:  $\mathsf{x} \mapsto \frac{1}{1 - \cos \mathsf{x}}$  .

**a.** Sur quels intervalles f admet-elle des primitives ?

**b**. Soit  $x \in ]0,\pi[$  , montrer qu'on peut poser  $u = \tan \frac{t}{2}$  dans  $\int_{}^{\infty} \frac{dt}{1-\alpha t}$  $\int_{1-\cos t}^{\infty}$  et appliquer ce

changement de variable.

- **c**. Calculer pour  $\int_1^x \frac{dt}{t}$  $\int_{1-\cos t}^{\infty} x \in \left] \pi, 2\pi \right[ .$
- **d**. Déterminer les primitives de f sur  $]0, 2\pi[$
- **6.10** Calculer la valeur du I =  $\int_{0}^{2}$ dx sin $\bm{\mathsf{x}}$  + cos  $\bm{\mathsf{x}}$ π  $\int_{0}^{\overline{2}} \frac{dx}{\sin x + \cos x}$  en transformant le dénominateur.
- **6.11** Pour (n, p) $\in$ N<sup>2</sup>, on pose  $I_{n,n} = \int_{0}^{1} t^n (1-t)^p$  $\mathbf{I}_{n,p} = \int_0^1 t^n (1 - t)^p \, \mathrm{d}t$
- **a.** Calculer I<sub>2,1</sub>
- **b**. Démontrer que  $\forall$ n $\in$ N $^*$ ,  $\forall$ p $\in$ N,  $I_{n,p} = \frac{n}{n+1} I_{n-1,p+1}$  $I_{n,p} = \frac{n}{p+1} I_{n-1,p+1}$
- **c.** En déduire une expression de In,p en fonction de n et de p.

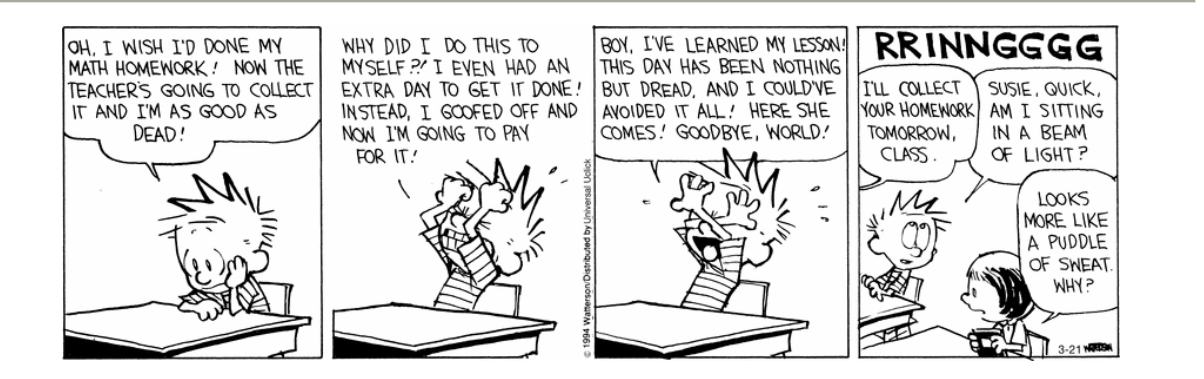